## Review

• What did we talk about on Monday?

Jan 11, 2017 **Sprenkle** - CSCI397

- What are some components of the UNIX philosophy?
	- $\triangleright$  How do they align with software development principles?

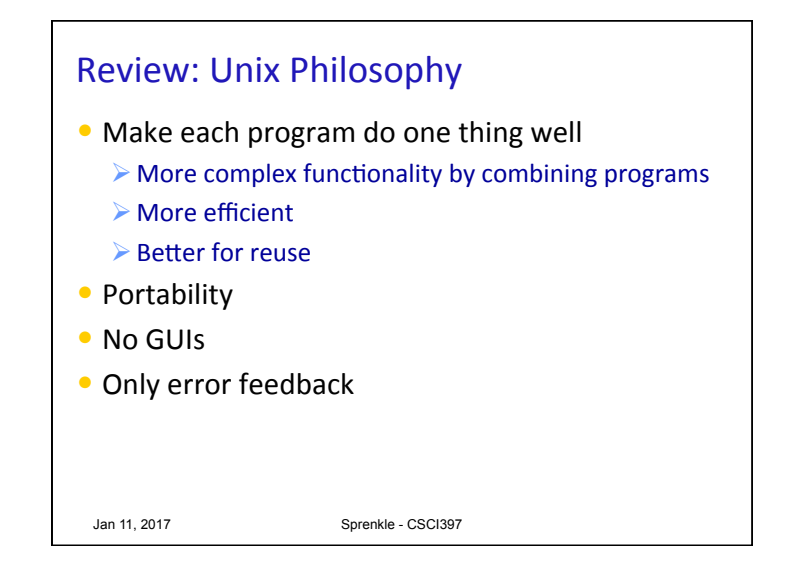

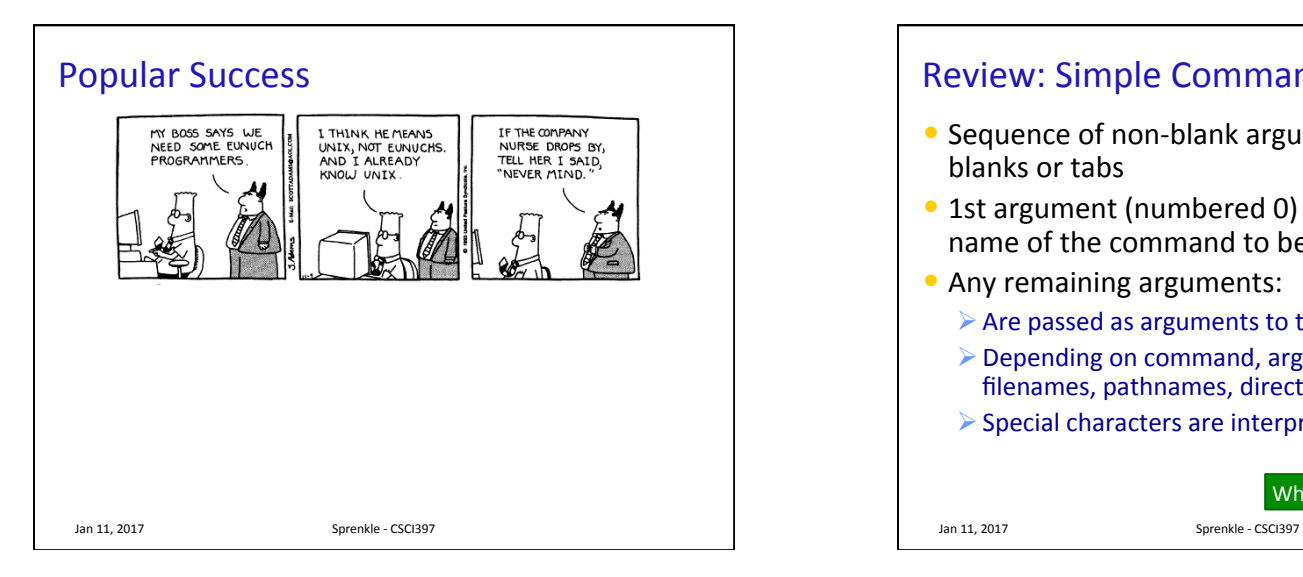

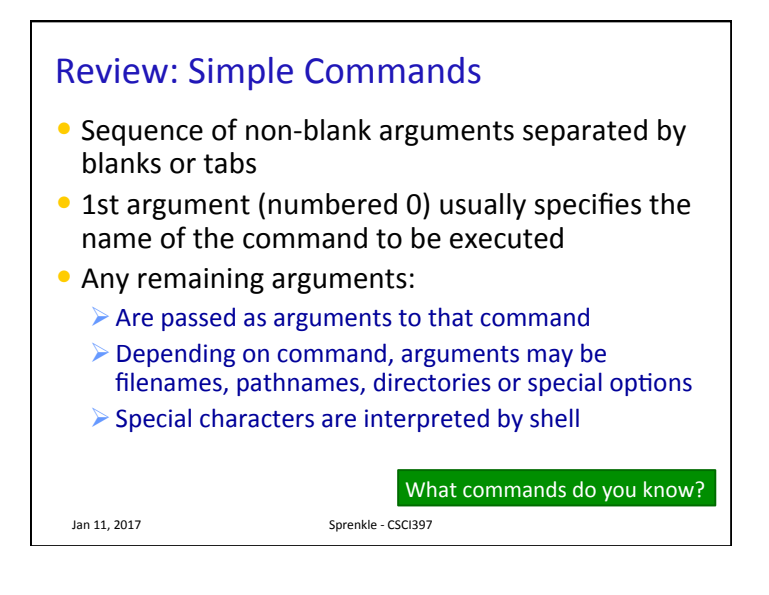

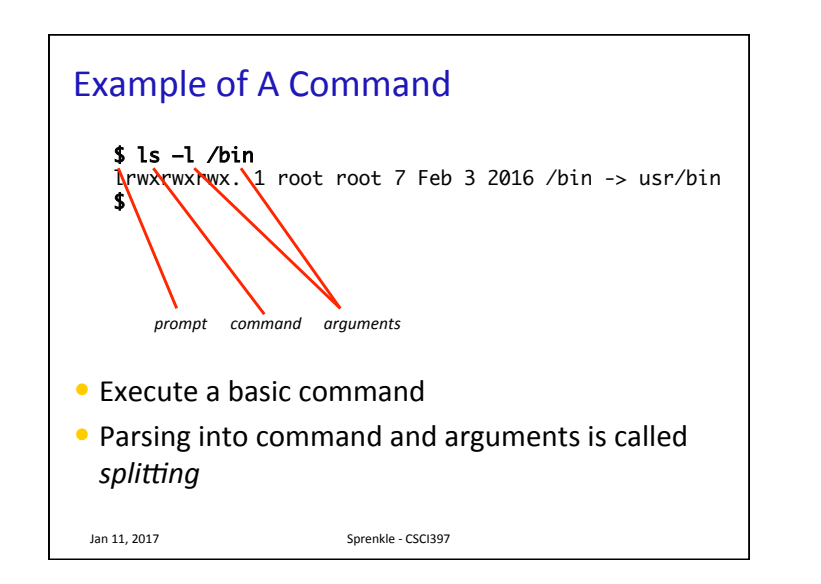

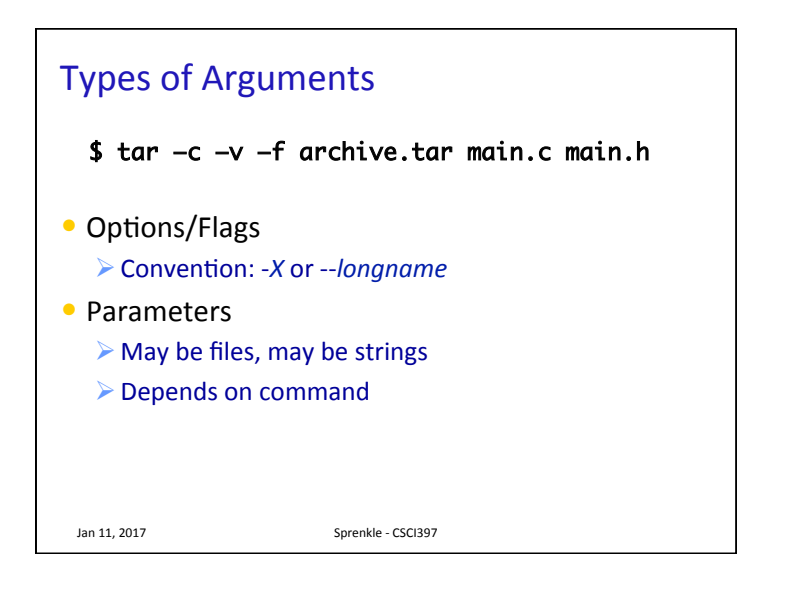

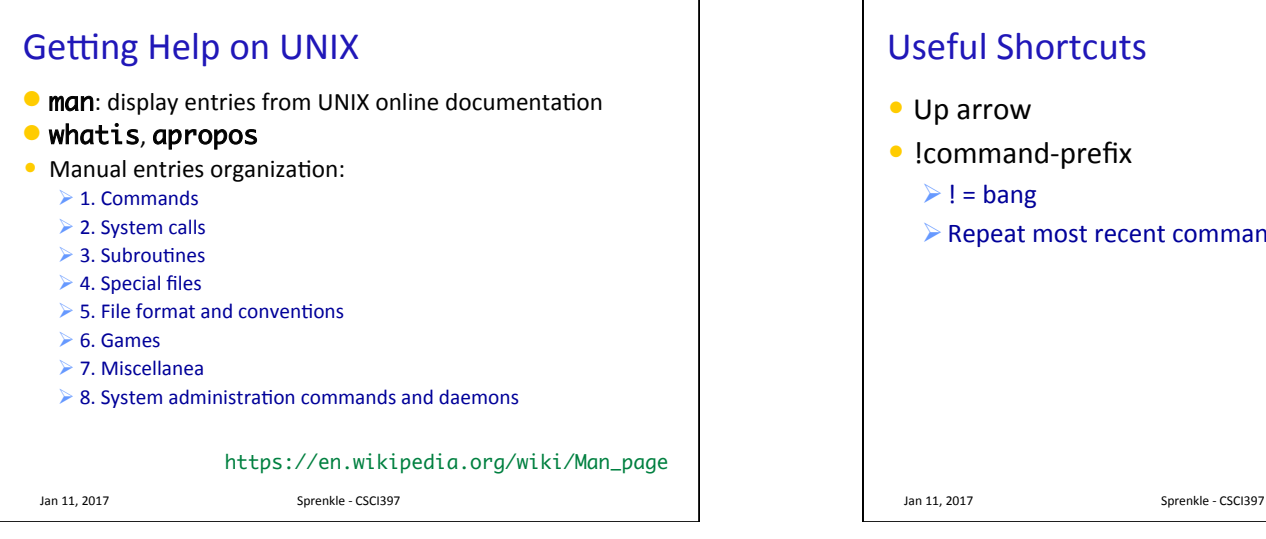

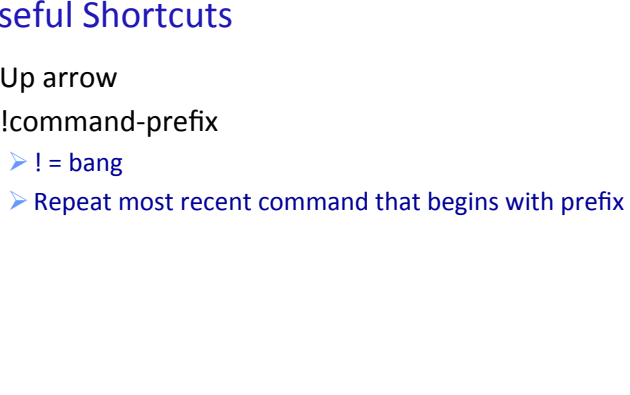

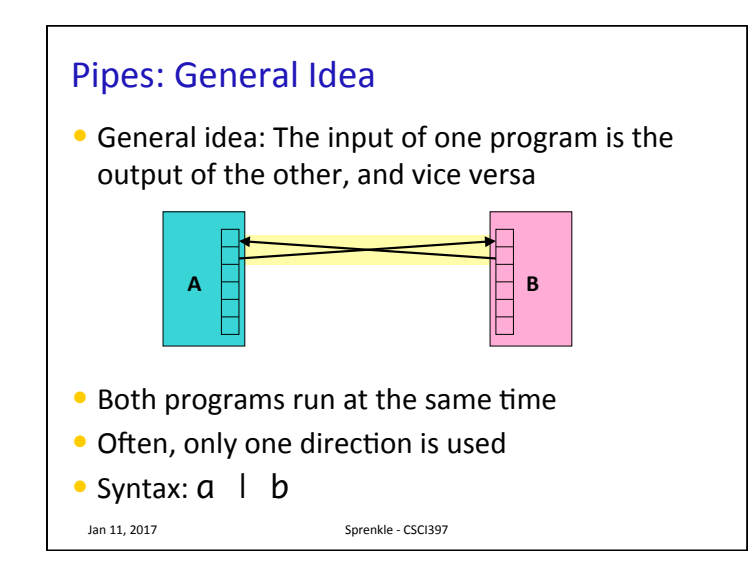

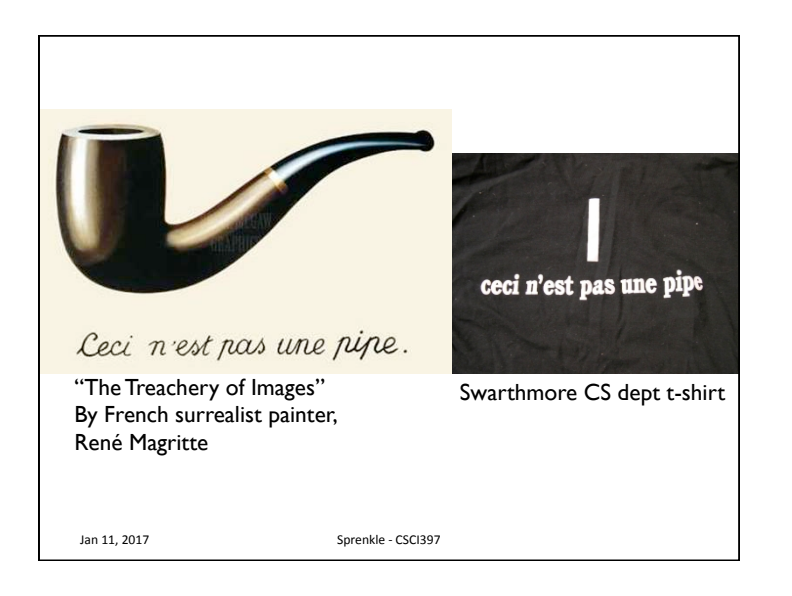

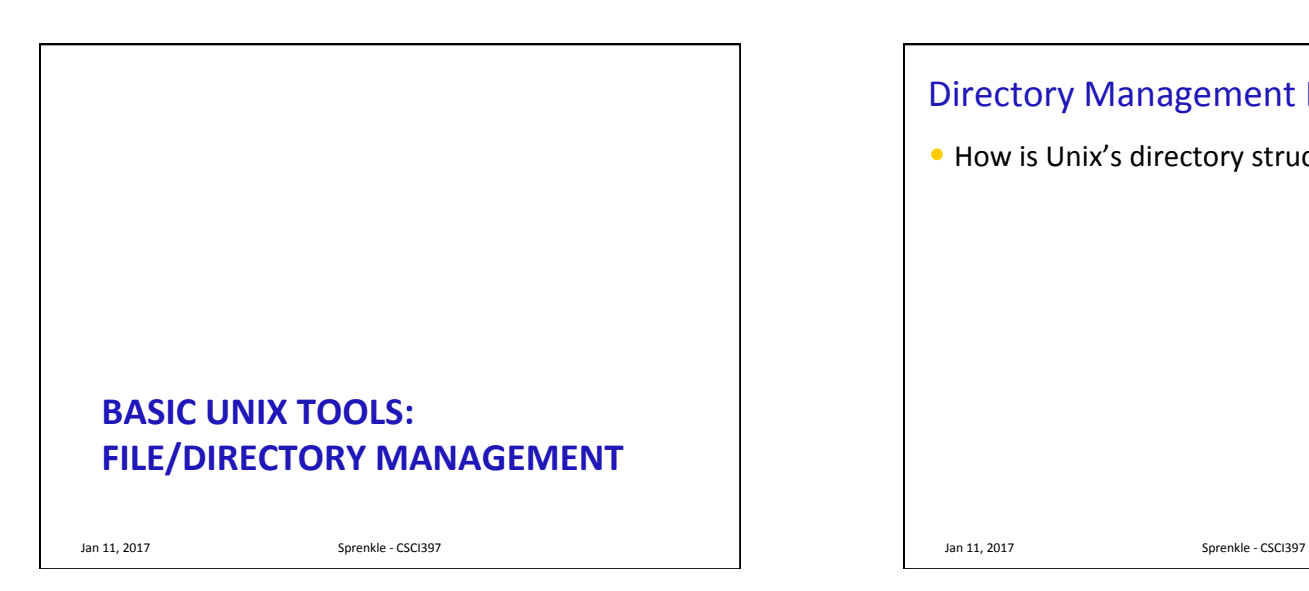

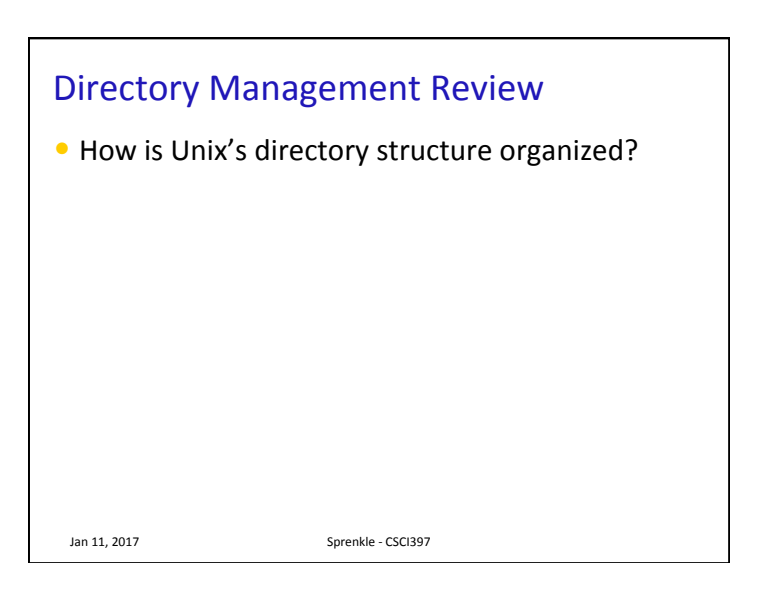

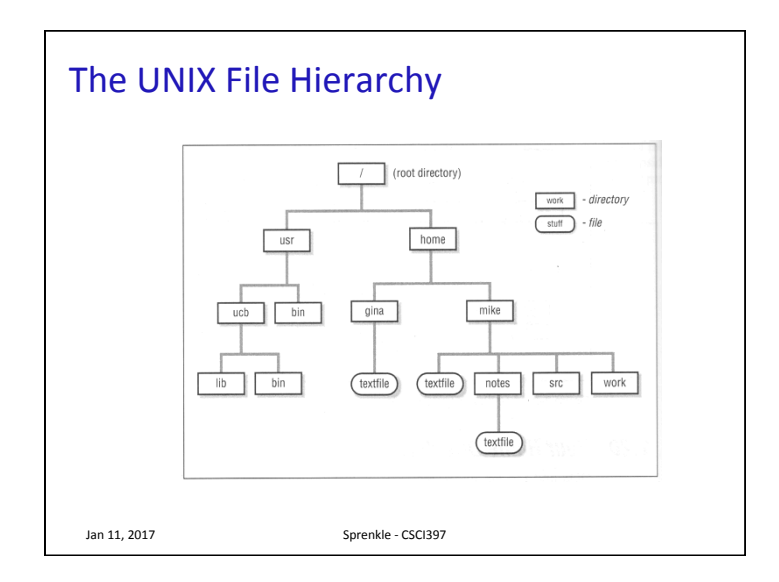

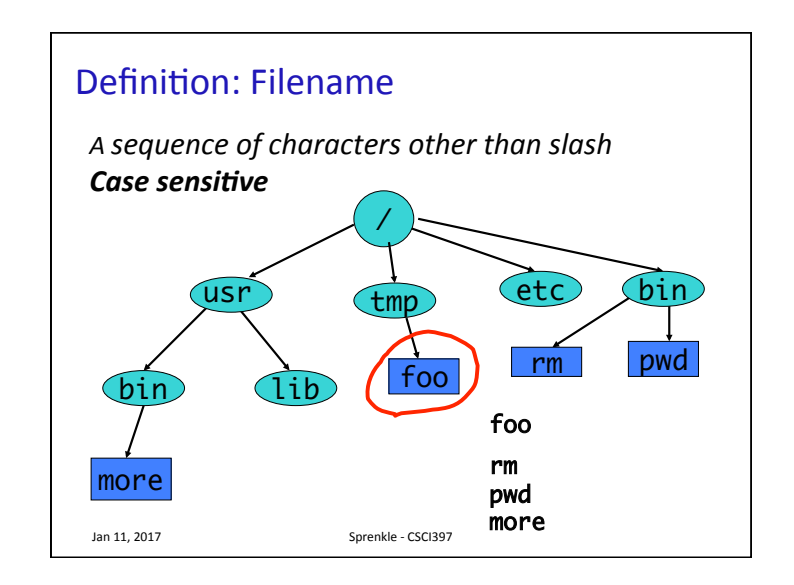

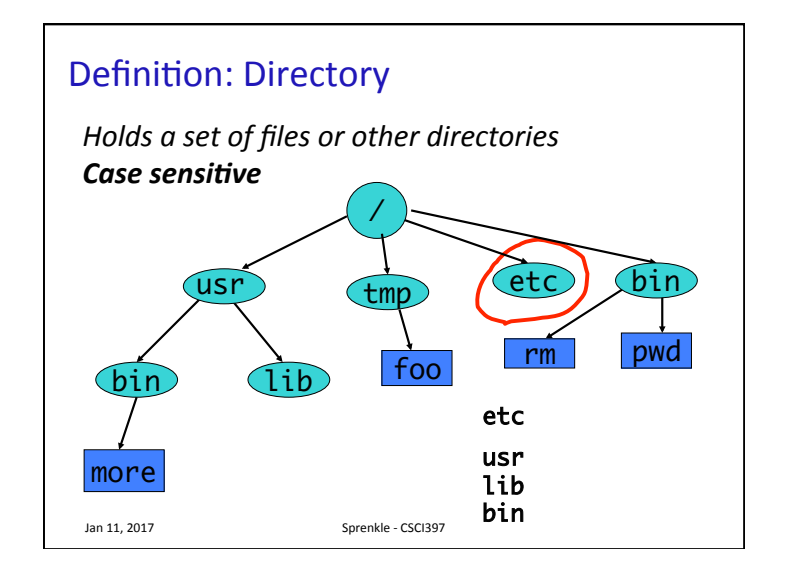

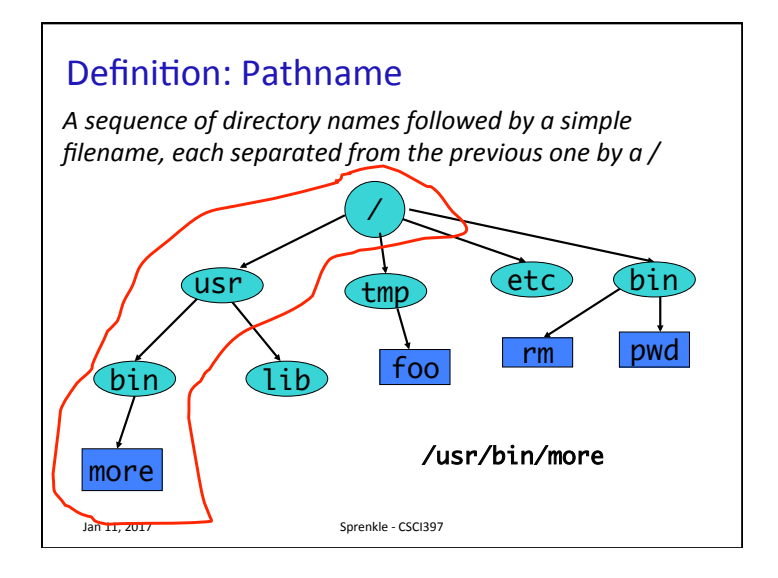

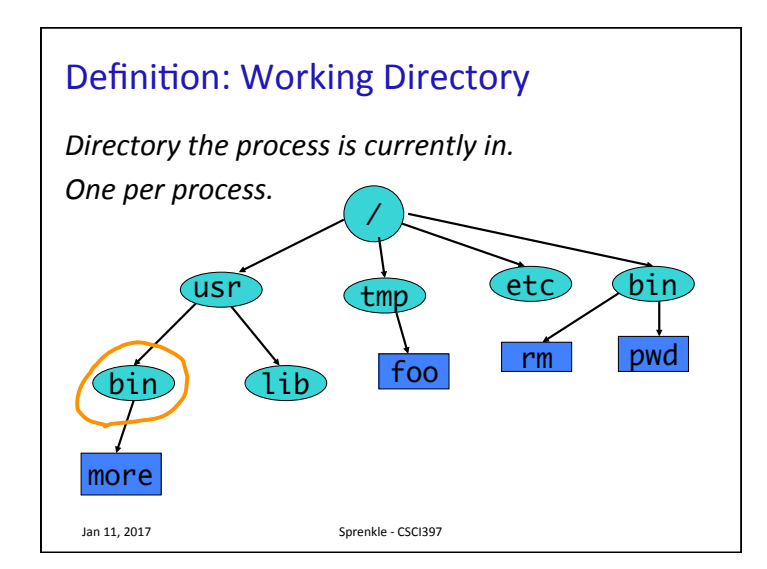

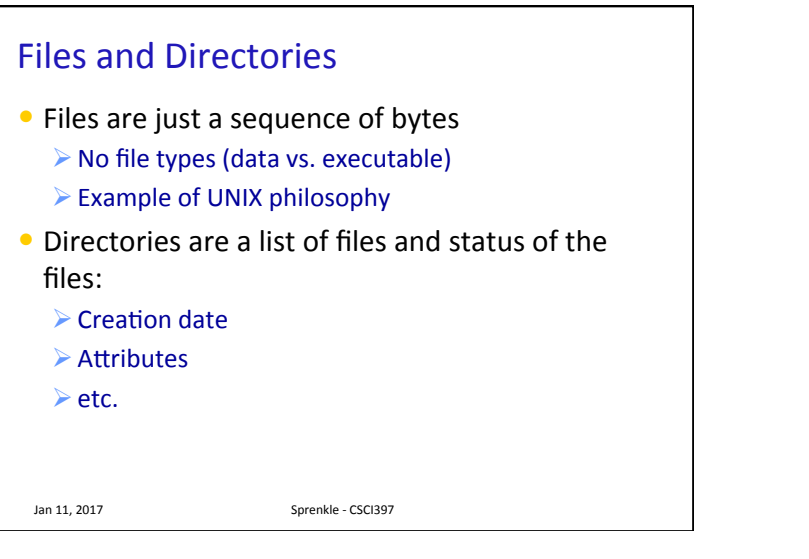

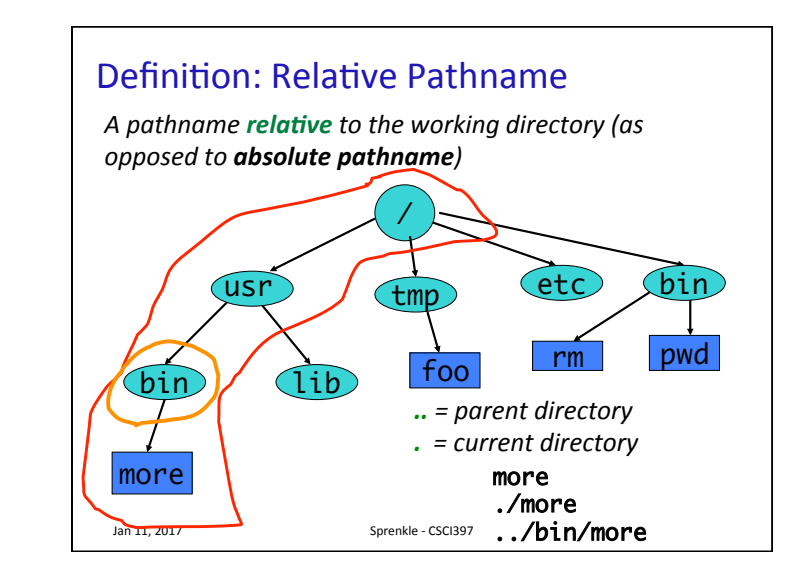

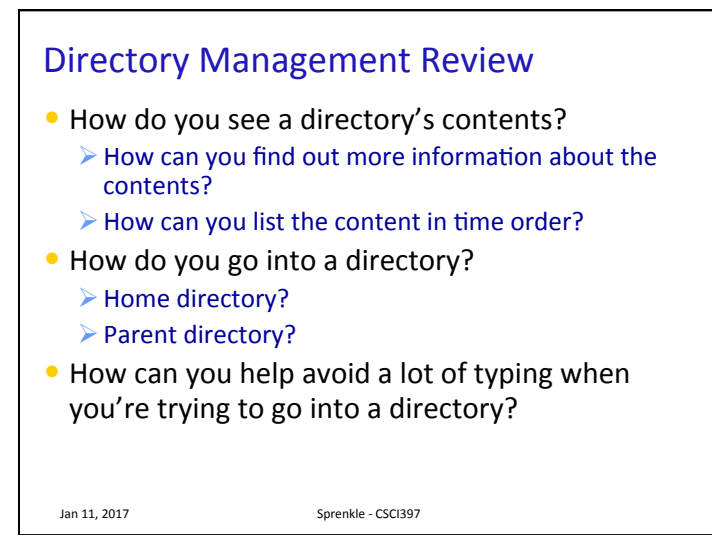

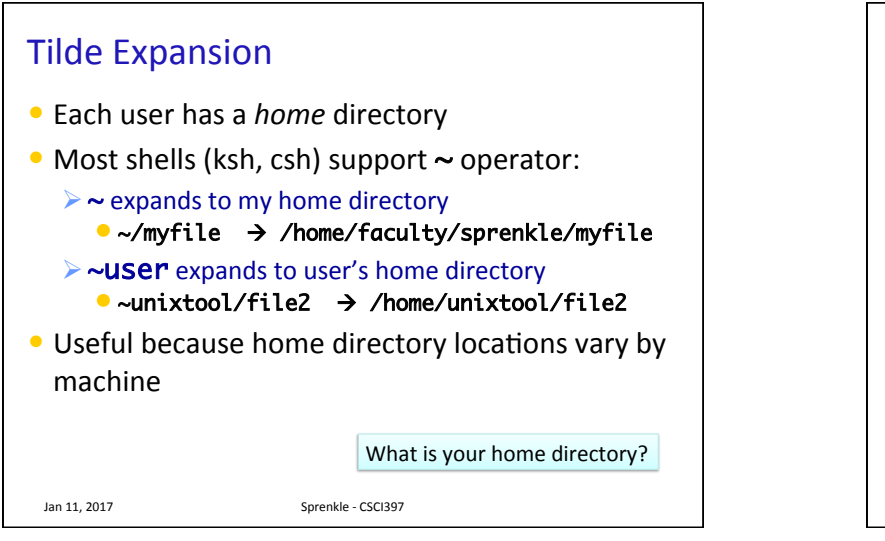

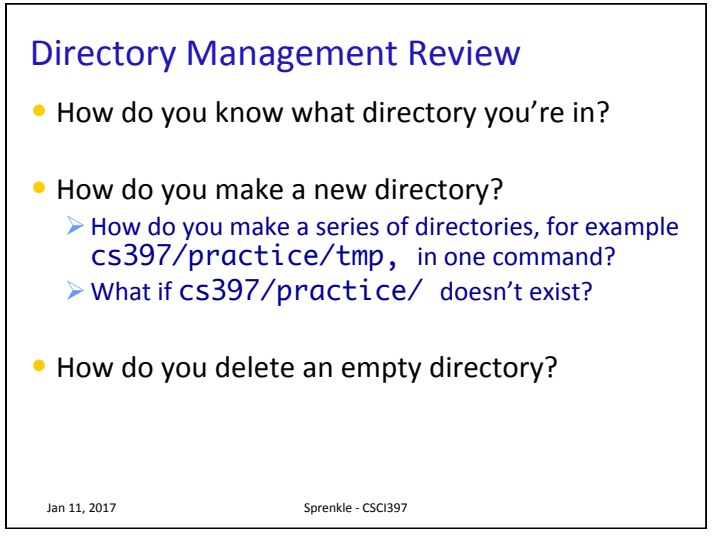

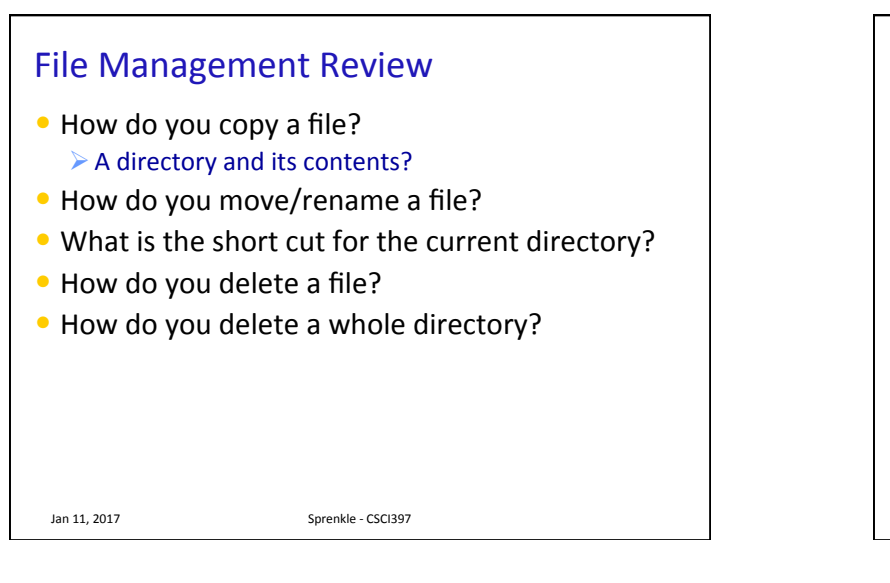

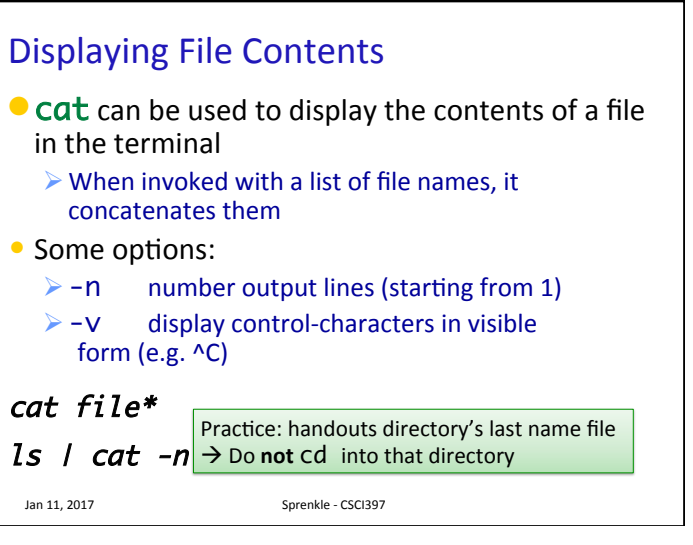

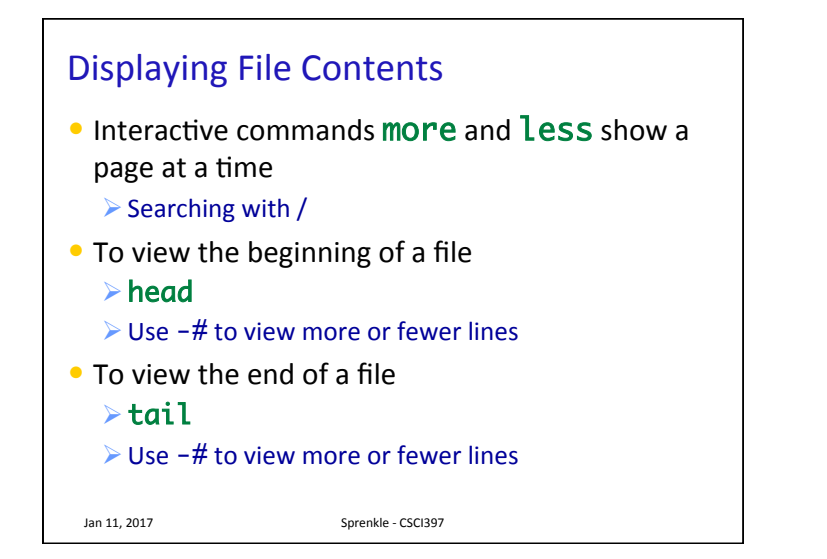

## head and tail examples

Jan 11, 2017 **Sprenkle** - CSCI397

head /etc/passwd head \*.py tail -1 /etc/passwd  $ls -lt / tail -3$ head -100 /etc/passwd | tail -5 tail –f /usr/local/httpd/access\_log What is the "net effect" of these commands?

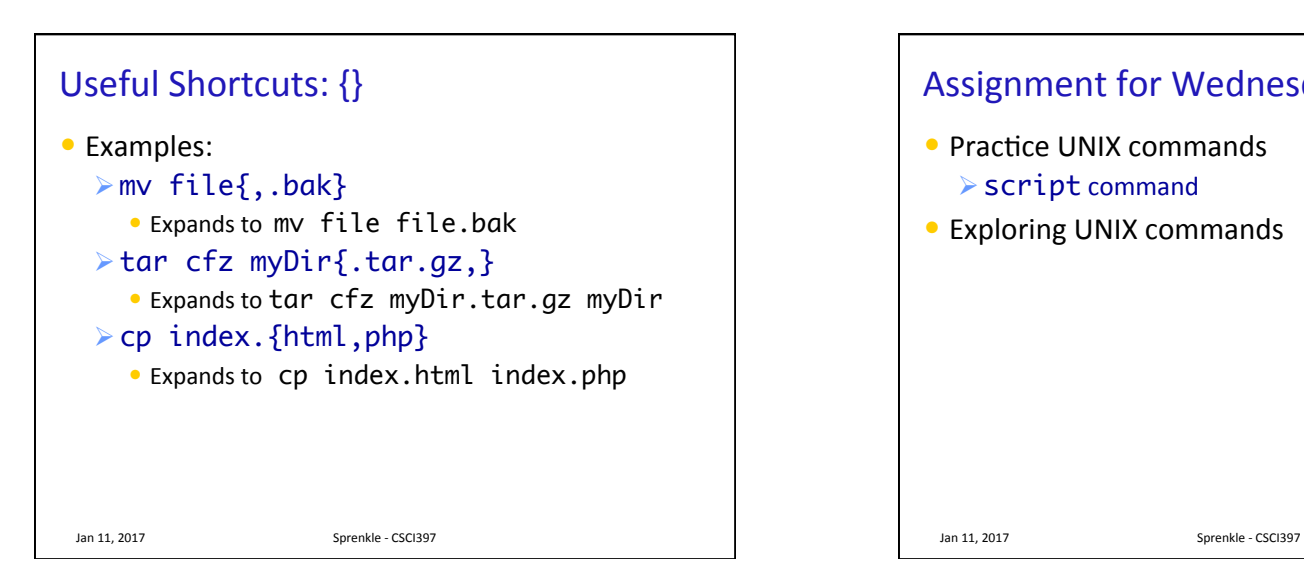

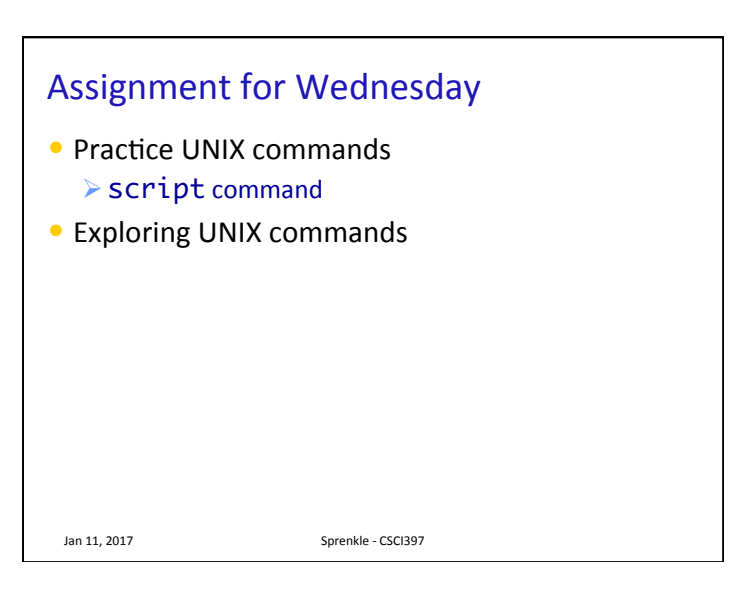